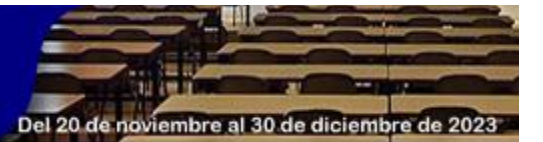

# **Plan de acción tutorial para el Curso "Creación de unidades didácticas para cursos virtuales".**

*Tutorial action plan for the course "Creation of teaching units for virtual courses".*

Vilma Álvarez Benítez,1 Juana María Lobo Borrego,<sup>2</sup> Yohana Domínguez López.<sup>3</sup>

Profesor Asistente. MSc. Facultad de Ciencias Médicas Enrique Cabrera, Universidad de Ciencias Médicas de La Habana. Cuba. ORCID:<https://orcid.org/0000-0002-9013-8884>

Profesor titular. Dr.C. Facultad de Educación en Ciencias Técnicas, La Habana. Cuba. ORCID[: https://orcid.org/0000-](https://orcid.org/0000-0002-0548-3246) [0002-0548-3246.](https://orcid.org/0000-0002-0548-3246)

Profesor Instructor. MSc. Facultad de Ciencias Médicas Enrique Cabrera, Universidad de Ciencias Médicas de La Habana. Cuba. ORCID:<https://orcid.org/0000-0001-7219-3129>

Correspondencia: [vilmalvarez@infomed.sld.cu.](mailto:vilmalvarez@infomed.sld.cu)

# **RESUMEN**

La tutoría constituye una actividad imprescindible y un factor importante para el éxito en la educación virtual o a distancia. El profesor-tutor constituye una pieza clave para organizar y promover las diferentes acciones para la realización de la tutoría, que son la base en el proceso de enseñanza-aprendizaje en la educación virtual. Resulta esencial que la evaluación continua del aprendizaje se base en diferentes instrumentos que posibiliten apreciar el avance de los alumnos. El objetivo de este trabajo es diseñar un plan de acción tutorial para el curso de posgrado "Creación de unidades didácticas para cursos virtuales" que se imparte en el Aula Virtual de la Facultad de Ciencias Médicas Enrique Cabrera

Palabras clave: curso virtual, plan de acción tutorial, evaluación, tutor, tecnologías de la información y la comunicación

# **ABSTRACT**

Tutoring is an essential activity and an important factor for success in virtual or distance education. The teacher-tutor is a key piece to organize and promote the different actions for the realization of tutoring, which are the basis of the teaching-learning process in virtual education. It is essential that the continuous evaluation of learning is based on different instruments that make it possible to assess the progress of the students. The objective of this work is to design a tutorial action plan for the postgraduate course "Creation of didactic units for virtual courses" taught in the Virtual Classroom of the Enrique Cabrera Faculty of Medical Sciences.

Key words: virtual course, tutorial action plan, evaluation, tutor, information and communication technologies.

# **INTRODUCCIÓN**

La educación virtual, conocida también como **e-learning**, aprendizaje en red, formación online y enseñanza virtual, tele formación, educación a distancia con las TIC, se refiere a procesos de enseñanza-aprendizaje que se llevan a cabo a través de Internet, caracterizados por una separación física entre profesores y estudiantes, pero con el predominio de una interacción continua a través de diferentes medios de comunicación. (Carballo, 2020, p.1) Los sistemas digitales de enseñanza y aprendizaje, la educación digital, el aprendizaje digital, nos están exigiendo nuevos enfoques teóricos. Enfoques que no deberían ignorar las más clásicas teorías, sino sustentar esas nuevas visiones. (García, 2020, p.1)

La clase presencial también puede verse complementada y enriquecida por la tecnología, sin embargo, en la educación a distancia la tecnología no es un complemento, es un requisito, la educación a distancia depende de la tecnología (Moore y Kearsley, 2011, p. 133). Ante esa evidente dependencia, a veces se ha denominado a la educación y a la enseñanza, en función de la tecnología prioritariamente empleada, así educación por correspondencia, en la que el correo postal era un soporte imprescindible o educación en línea, cuando Internet se convertía en el mediador imprescindible. (García, 2020, p.3)

Varios autores (Henríquez, 2015, p. 3) sostienen que el proceso de migración del modelo pedagógico tradicional a uno basado en Entornos virtuales de enseñanza-aprendizaje (EVEA) requiere de recursos, planificación y capacitación del personal, fundamentalmente del docente, quien deberá adquirir competencias para apoyar al alumnado en el desarrollo de conocimientos y habilidades, necesarios para interactuar en estos espacios; debe convertirse en tutor, diseñador de los procesos de aprendizaje y facilitador de la interacción entre los miembros y no conformarse con ser únicamente trasmisor del conocimiento, de ahí que la preparación docente (Álvarez, 2021, p. 2) sea fundamental para incidir en la calidad del proceso de enseñanza-aprendizaje y su capacitación deba ser continua y esencial para las instituciones universitarias.

El tutor de entornos virtuales de aprendizaje es el profesional que facilita el programa, de acuerdo con los materiales elaborados, interactúa directamente con el estudiante. Sus funciones están asociadas a ayudar y acompañar al estudiante para que pueda desarrollar su actividad de aprendizaje en un entorno colaborativo y social en el cual se sienta, acompañado y apoyado ante las dificultades que le puedan surgir.

Otros autores comentan que, si se trabaja de modo activo y participativo en un plan de tutoría virtual, se logra influenciar en la estructura, en la programación y en la adquisición de destrezas tecnológicos en estudiantes y tutores, afianzando así los roles de los protagonistas de esta acción. (Oliva et al. 2020, p. 2)

Gamboa, refiere que la función del tutor virtual va más allá del simple hecho de transmitir información y que se enfoca en una serie de actividades definidas de acuerdo a las funciones, competencias y habilidades que exigen su perfil, agrupan las actividades de la labor docente en tres significativas etapas que inician con la planificación del curso (antes), se desarrolla con la implementación de este (durante) y se retroalimenta con la evaluación final que realizan los estudiantes sobre el desarrollo del curso (después), proceso similar a un ciclo. (Gamboa, 2013, p. 11)

Por otro lado, Sanabria plantea que las rúbricas constituyen instrumentos de evaluación que concentran un conjunto de criterios o de parámetros que posibilitan valora y/o calificar los desempeños demostrados por el estudiante. (Sanabria, 2020, p.5)

El objetivo de este trabajo es diseñar un plan de acción tutorial para el curso de posgrado "Creación de unidades didácticas para cursos virtuales" que se imparte en el Aula Virtual de la Facultad de Ciencias Médicas Enrique Cabrera.

#### **DESARROLLO**

Plan de Acción Tutorial para el curso "Creación de unidades didácticas para cursos virtuales"

#### **Etapa Informativa**

Objetivos

- $\checkmark$  Facilitar el acceso de los participantes al curso y la información introductoria
- Describir el curso

# Acciones:

- 1. Enviar mensajes con orientaciones generales para acceder al curso.
- 2. Divulgar la descripción general del curso

Descripción:

- 1. Envío de mensajes a los integrantes del curso para orientar las posibilidades de acceso al Aula Virtual
- 2. El estudiante podrá conocer de qué se trata el curso, características, su funcionamiento, los objetivos, los temas a tratar y otros aspectos de interés.

#### Participantes:

- 1. Profesor principal.
- 2. Profesor principal.

#### Herramientas:

1. Correo electrónico.

2. Foro de avisos, novedades y aclaraciones de dudas. Chat

# **Inicio**

Objetivos:

- $\checkmark$  Crear un clima de familiarización entre estudiantes y profesores, estudiantes y estudiantes, y de estos con los contenidos.
- $\checkmark$  Dar la bienvenida al curso, realizar la presentación del claustro y de los estudiantes.
- $\checkmark$  Facilitar la exposición de las expectativas.

# Acciones:

Orientar la revisión del programa del curso y de la guía general. Mensaje de bienvenida al curso.

Descripción:

- $\checkmark$  Presentar el claustro de profesores y las vías de comunicación individual (correo electrónico, teléfonos) y colectiva (foro).
- $\checkmark$  A través del programa del curso y de la guía general los estudiantes podrán conocer la fundamentación del curso, objetivos, temas, recursos educativos, actividades de aprendizaje, formas de evaluación, recomendaciones para el estudio, tutoría, etc.

Participantes:

Estudiantes y profesores

Herramientas:

Foro de avisos, novedades y aclaraciones de dudas. Correo electrónico. Chat

# **Desarrollo**

Objetivos:

- $\checkmark$  Mantener una comunicación sistemática y orientadora con los estudiantes.
- $\checkmark$  Realizar un seguimiento individual y grupal para potenciar el aprendizaje de los estudiantes en las actividades evaluativas.
- $\checkmark$  Evaluar y retroalimentar a los estudiantes.

Acciones:

- 1. Comunicación sistemática con los estudiantes
- 2. Moderar el debate en el foro.
- 3. Dar seguimiento a la construcción conjunta del glosario tema 3 y en la wiki del tema 4 (Uso ético y responsable de la información).
- 4. Dar seguimiento a la participación.
- 5. Evaluar y dar retroalimentación en cada tema.

Descripción

- 1. Se establece una comunicación sistemática con los estudiantes para esclarecer sus dudas e inquietudes sobre el curso.
- 2. Moderar En los temas 1 y 2
- 3. Los estudiantes elaborarán, de manera colaborativa un glosario y trabajarán en la wiki, haciendo uso de netiquetas.
- 4. Revisión del acceso a la plataforma de cada estudiante, participación en las actividades grupales, entrega de tareas para contactar al estudiante cuando sea necesario.
- 5. Calificar las tareas y dar retroalimentación a los estudiantes de manera individual. Dar seguimiento al completamiento de los cuestionarios.

Participantes:

- 1. Profesores
- 2. Profesores
- 3. Estudiantes y profesores
- 4. Estudiantes y profesores
- 5. Profesores

#### Herramientas:

- 1. Foro de avisos, novedades y aclaraciones de dudas. Chat
- 2. Foro de discusión.
- 3. Wiki
- 4. Mensajería interna de la plataforma y correo electrónico.
- 5. Tareas y cuestionario.

# **Final**

Objetivos:

- 1. Efectuar la evaluación final del curso.
- 2. Explorar el cumplimiento de las expectativas de los estudiantes y cerrar el curso.

# Acciones:

- 1. Evaluar el curso a través de una tarea integradora
- 2. Informar las notas finales a los estudiantes, una valoración global de los resultados alcanzados y las vías para obtener el certificado.
- 3. Evaluar el curso, participar en la despedida y cerrar el curso.

# Descripción:

- 1. El profesor aclara dudas y da orientaciones relacionadas con el trabajo final. Evalúa y da retroalimentación.
- 2. Se comunica la calificación final por mensaje personal, se realiza una valoración global del desempeño en el curso y los resultados obtenidos. Se informa sobre las vías para obtener el certificado.
- 3. Intercambiar sobre sus experiencias en el curso, el cumplimiento de las expectativas y la aplicación de lo aprendido. El profesor expone las conclusiones y hace el cierre. Participantes:
- 1. Profesores y estudiantes.
- 2. Profesores.
- 3. Profesores y estudiantes.

Herramientas:

- 1. Foro de avisos, novedades y aclaraciones de dudas. Correo. Chat Tarea individual.
- 2. Mensajería interna de la plataforma.
- 3. Encuesta. Foro de despedida.

Actividad evaluativa: Foro "Importancia de los Entornos Virtuales de Enseñanza-aprendizaje". Ubicación en el curso: Tema I. Entornos Virtuales de Enseñanza-aprendizaje EVEA

Tipo de evaluación:

Según la participación de los agentes de evaluación: heteroevaluación.

Según el momento: procesual.

Según su propósito: formativa.

Te invitamos a que reflexiones y compartas tus aprendizajes sobre los EVEA y su importancia. La respuesta debes fundamentarla a partir de la lectura de fuentes bibliográficas actualizadas. Preguntas para el debate: ¿Qué son los Entornos Virtuales? ¿Cuál es su importancia? Es fundamental que tomes en cuenta las rúbricas de evaluación para la realización de la actividad tipo "foro".

Rúbrica de evaluación de la actividad tipo "foro"

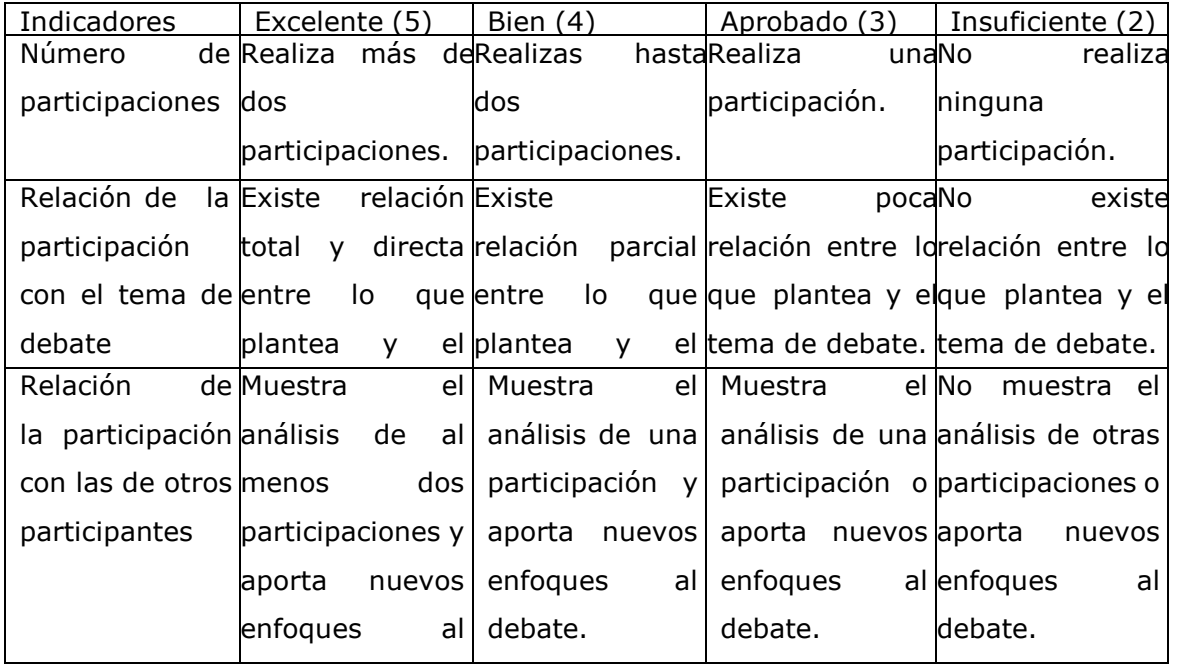

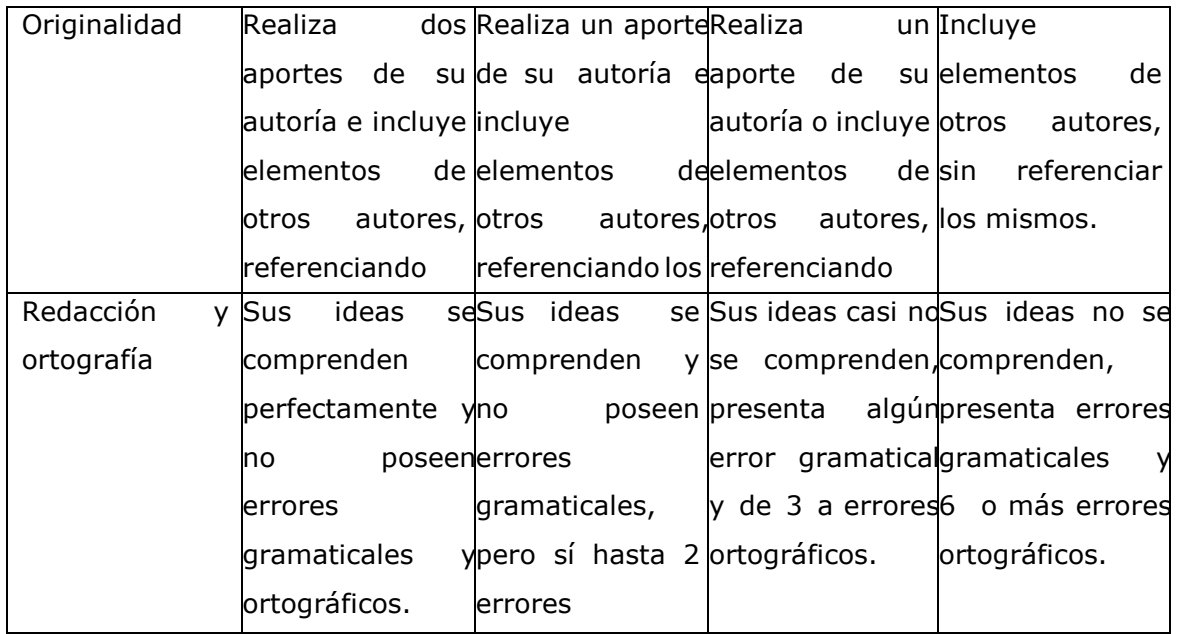

Adecuado de: (Carballo, 2020, p.8)

Nota: la rúbrica fue elaborada tomando como referencia el trabajo de Alberto Antonio Carballo Soca

Actividad evaluativa: Trabajo colaborativo en el Glosario

Ubicación en el curso: Tema III.

Tipo de evaluación:

Según la participación de los agentes de evaluación: heteroevaluación.

Según el momento: procesual.

Según su propósito: formativa.

Lea la conferencia Infoética y estudie los recursos educativos que aparecen en la carpeta Netiquetas de la bibliografía básica del tema.

A continuación, le invitamos a que construya colaborativamente con sus compañeros el glosario de términos y definiciones relacionados con el Aula Virtual.

Rúbrica de evaluación del glosario

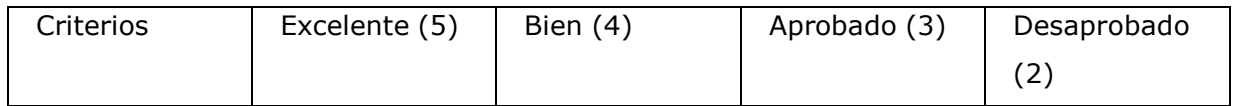

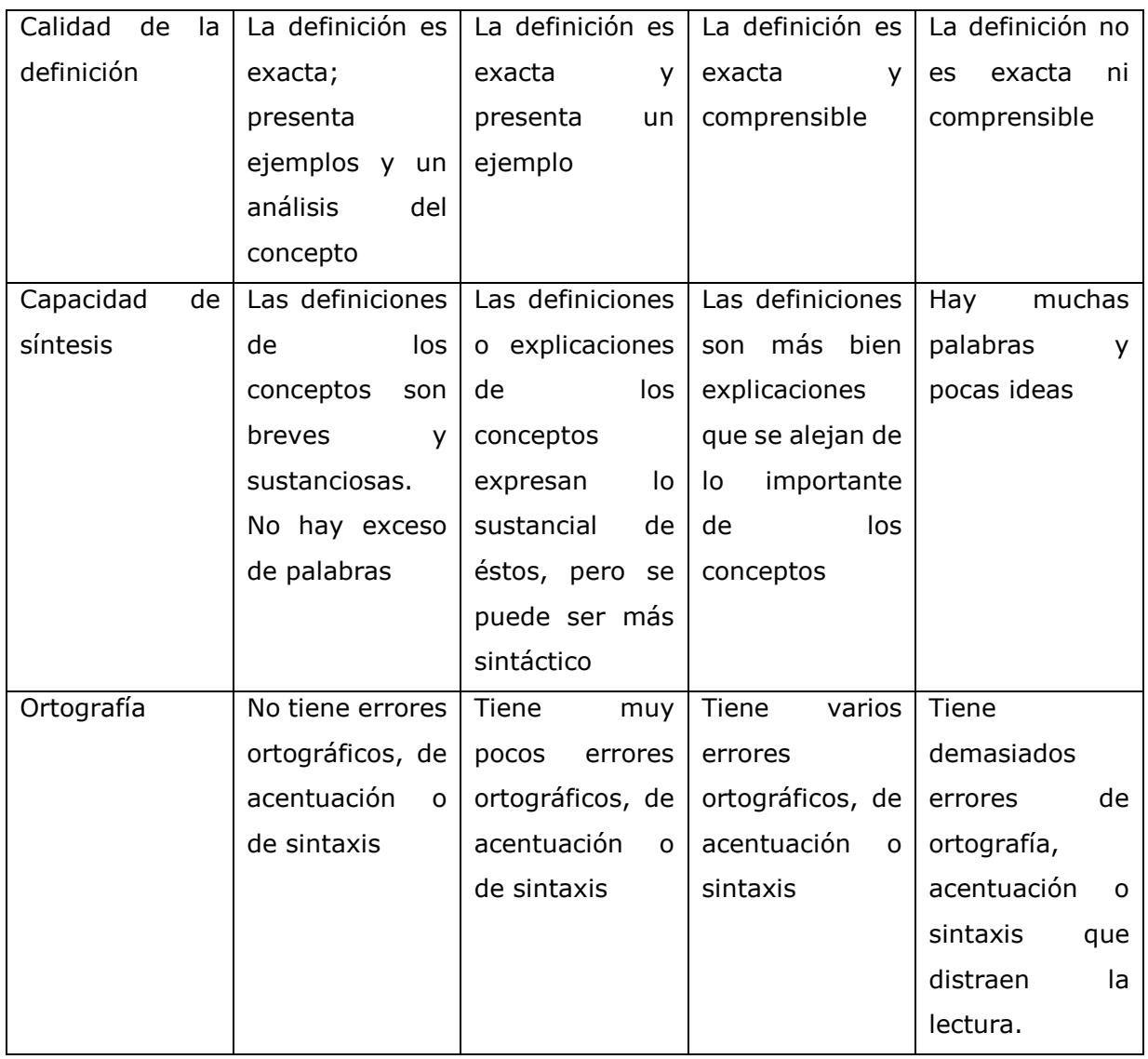

Actividad evaluativa: Trabajo colaborativo en la Wiki "Las Netiquetas: normas de comportamiento ético en la red".

Ubicación en el curso: Tema IV. Uso ético y responsable de la información.

Tipo de evaluación:

Según la participación de los agentes de evaluación: heteroevaluación.

Según el momento: procesual.

Según su propósito: formativa.

Lea la conferencia Infoética y estudie los recursos educativos que aparecen en la carpeta Netiquetas de la bibliografía básica del tema.

A continuación, le invitamos a que construya colaborativamente con sus compañeros las normas de comportamiento ético en un entorno virtual de enseñanza-aprendizaje.

Rúbrica de evaluación del trabajo en la Wiki

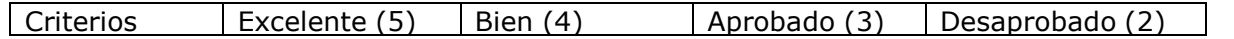

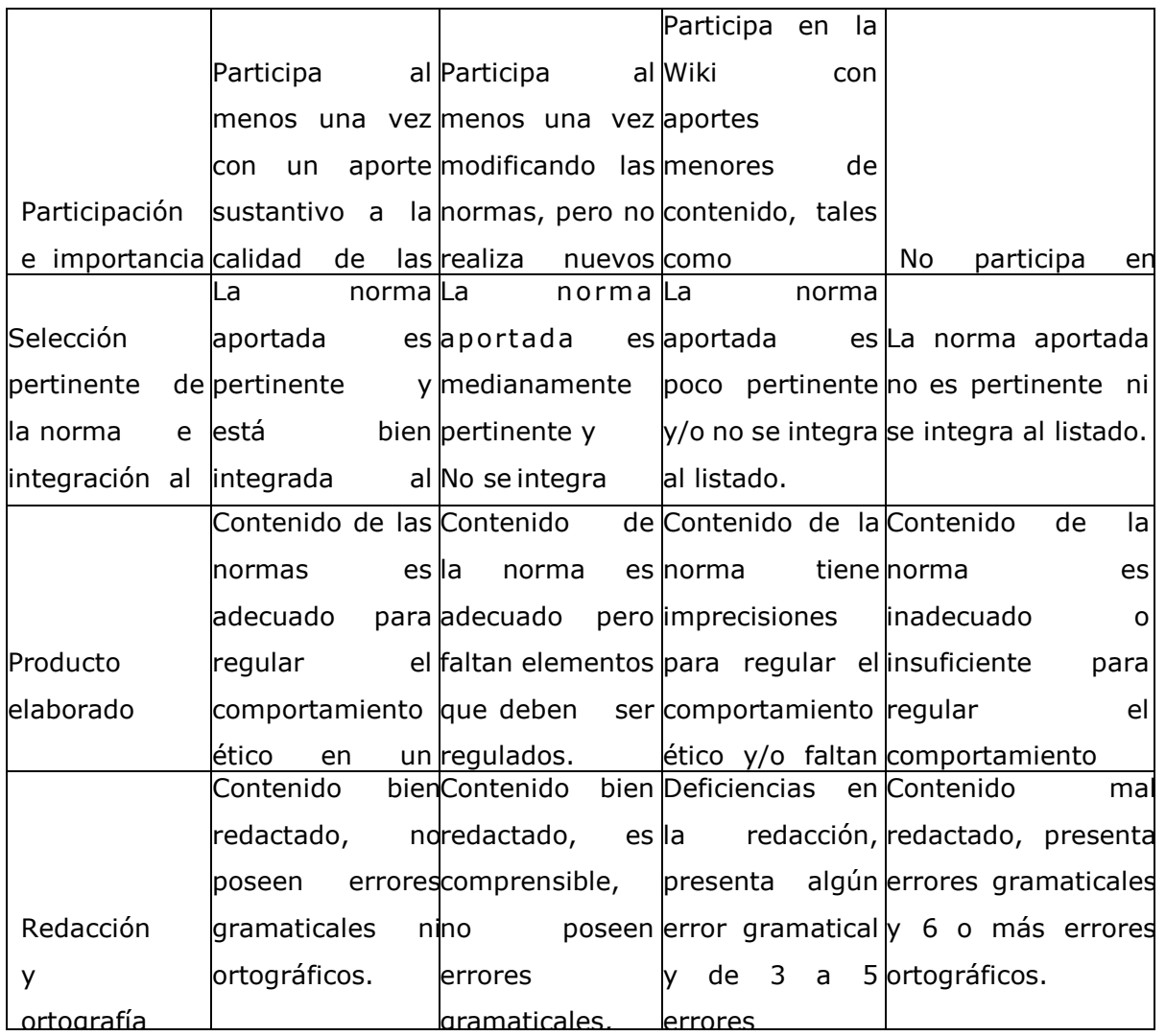

errores ortográficos. Nota: la rúbrica fue elaborada tomando como referencia el trabajo de Alberto Antonio Carballo Soca (Carballo, 2020, p.10)

# **CONCLUSIONES**

La figura del tutor virtual es fundamental dentro de los cursos en línea, sin embargo, se hace necesario que este se desempeñe adecuadamente. En la etapa de implementación del curso se definen los quehaceres en tres tiempos (semana inicial, semanas de desarrollo y semana final), pero en general, durante todo el curso se debe mantener: buena comunicación con el estudiante, uso correcto del vocabulario, actitud positiva, buen humor, y sobre todo, constante retroalimentación, orientación y motivación.

Se espera con este plan de acción tutorial facilitar el aprendizaje de los estudiantes en el curso de posgrado **"**Familiarización con el Aula Virtual". Este plan es una guía flexible que podrá ser modificada en dependencia de las características individuales y grupales de los estudiantes, así como del desarrollo del proceso de enseñanza-aprendizaje, o en futuras ediciones, con el fin de alcanzar los objetivos propuestos.

# **REFERENCIAS BIBLIOGRÁFICAS**

- 1. Álvarez Benítez, Vilma. (2021). *Utilización de los entornos virtuales de enseñanzaaprendizaje por los docentes de la carrera de Medicina.*Revista Maestro y Sociedad. Vol18 (4)2021*.* Recuperado el 10 de marzo de 2022, de <https://maestroysociedad.uo.edu.cu/index.php/MyS/article/view/5411>
- 2. Carballo Soca, Alberto Antonio, Rodríguez Camiño, Reinaldo, Zacca González, Grisel. (2020). *Plan de acción tutorial para el Curso "Gestión de información en las Ciencias Biomédicas"*. XIV Jornada AeR: Ponencias. Recuperado el 10 de marzo de 2022, de Sld.cu website:

[https://aulavirtual.sld.cu/pluginfile.php/133665/mod\\_data/content/17307/PATcurso%20](https://aulavirtual.sld.cu/pluginfile.php/133665/mod_data/content/17307/PATcurso%20gesti%C3%B3nXIV%20Jornada%20AeR.pdf) [gesti%C3%B3nXIV%20Jornada%20AeR.pdf](https://aulavirtual.sld.cu/pluginfile.php/133665/mod_data/content/17307/PATcurso%20gesti%C3%B3nXIV%20Jornada%20AeR.pdf)

- 3. Centurión César I, Lara Martínez MC, Román Ramos C. (2021), pp. 9-17 *El uso de la rúbrica para evaluar tareas en entornos virtuales de aprendizaje: un caso aplicado a estudiantes avanzados de la carrera de economía*. Reva d'Innovació Docent Universitària [Internet].Recuperado el 10 de marzo de 2022, de Revistes.ub.edu website: <https://revistes.ub.edu/index.php/RIDU/article/download/RIDU2021.13.2/33081>
- 4. Gamboa Villalobos Y. (S/f-g). Recuperado el 10 de marzo de 2022, de Uned.ac.cr website: [https://www.uned.ac.cr/academica/edutec/memoria/ponencias/yaha\\_80.pdf](https://www.uned.ac.cr/academica/edutec/memoria/ponencias/yaha_80.pdf)
- 5. García Aretio, L. (2020).Bosque semántico: ¿educación/enseñanza/aprendizaje a distancia, virtual, en línea, digital, eLearning...? RIED. Revista Iberoamericana de Educación a Distancia, 23(1), pp. 09-28. doi:<http://dx.doi.org/10.5944/ried.23.1.25495>
- 6. Henríquez Gabante, G. V. (2015). Modelo de capacitación docente para Entornos Virtuales de Aprendizaje. Caso Decanato Ciencias de la Salud de la UCLA. RIED, 18(1), 67-90. Recuperado el 10 de marzo de 2022 de <http://revistas.uned.es/index.php/ried/article/view/13801/12479>
- 7. Moore, J. L., Dickson-Deane, C., y Galyen, K. (2011). e-Learning, online learning, and distance learning environments: Are they the same? Internet and Higher Education, 14(2), 129-135. Recuperado el 10 de marzo de 2022, de: <https://www.sciencedirect.com/science/article/abs/pii/S1096751610000886>
- 8. Oliva, L.; García, J.; Ruiz, M.; Borges, B.; Amado, H. y García, A. (2020). Herramientas para potencializar la tutoría virtual: una experiencia e-learning para el profesorado. Recuperado el 10 de marzo de 2022 de: <http://biblioteca.galileo.edu/tesario/handle/123456789/955>
- 9. Sanabria Pineda NJ. (2020). *Micro Formaciones Online"Elaboración de rúbricaspara actividades virtuales".* Recuperado el 10 de marzo de 2022, de Edu.do website: [https://www.unibe.edu.do/docentes/wp-content/uploads/2020/04/Microformacion-](https://www.unibe.edu.do/docentes/wp-content/uploads/2020/04/Microformacion-Rubrica.pdf)[Rubrica.pdf](https://www.unibe.edu.do/docentes/wp-content/uploads/2020/04/Microformacion-Rubrica.pdf)
- 10.Vázquez, M. (s.f.). Tutor virtual: Desarrollo de competencias en la sociedad del conocimiento. Revista e-ducare, Universidad de Salamanca. Recuperado el 10 de marzo de 2022 de<http://noesis.usal.es/educare/articulo4.html>